mecánica ventilatoria del paciente y detectar problemas intercurrentes.

La PEEP (presión positiva al final de la expiración) debe aplicarse de regla.

Sugerimos iniciar la VM con PEEP entre 5 y 10 cmH2O, siendo mayor mientras más compromiso en la oxigenación tenga el paciente.

> La presión meseta debe mantenerse bajo 30 cmH2O, porque es un parámetro que se asocia a menor daño por la ventilación mecánica y meior sobrevida.

> La FiO2 debe estar en 1.0 al comienzo de la VM, para revertir rápidamente la hipoxemia que presentaba el paciente, o si ha habido problemas durante la intubación.

Dentro de los primeros 30 minutos se debe intentar disminuir la FiO2. La meta de saturación de oxigeno debe ser alrededor de 90% (evitar saturación de oxígeno de más de 93% en la fase inicial.

La frecuencia respiratoria (FR) inicial se programa entre 10 y 20 ciclos/min, siendo mayor si la frecuencia respiratoria del paciente era mayor antes de la conexión a ventilación mecánica.

El nivel de PaCO2 no es un objetivo fundamental durante la ventilación mecánica, pero se sugiere ajustar la FR para PaCO2 entre 35 y 50 mmHa.

Sin embargo, deben tratar evitarse los trastornos ácido/base significativos.

En casos de PaCO2 > 60 mmHg, que denota la gravedad del compromiso pulmonar, se debe disminuir el espacio muerto instrumental (uso de humidificadores activos) y considerar el usar bicarbonato.

El flujo debe programarse entre 40 y 60 lpm, con relación I: E de 1:1,5 a 1:3. Y luego ajustarse según los requerimientos del paciente.

Identificar que el paciente requiere ventilación mecánica, después de que el paciente tenga algún dispositivo de vía aérea avanzada, y permanezca con vía aérea permeable

1. Verificar que el ventilador tenga la carga suficiente para ser manipulado o en su defecto conectar a la fuente de energía.

2. Identificar el botón de encendido y presionarlo para encender el ventilador.

3. identificar en el ventilador qué clase de paciente va a recibir la ventilación mecánica.

4. programar el volumen corriente, frecuencia ventilatoria, volumen en litros por minuto y presión de dióxido de carbono de acuerdo a orden médica, va sea verbal o escrita.

Accionando los botones o en su defecto girando la perilla de programación hasta llegar al valor indicado.

5. Programar la FiO2 de acuerdo a la necesidad del paciente. prescrita por orden médica, va sea verbal o escrita.

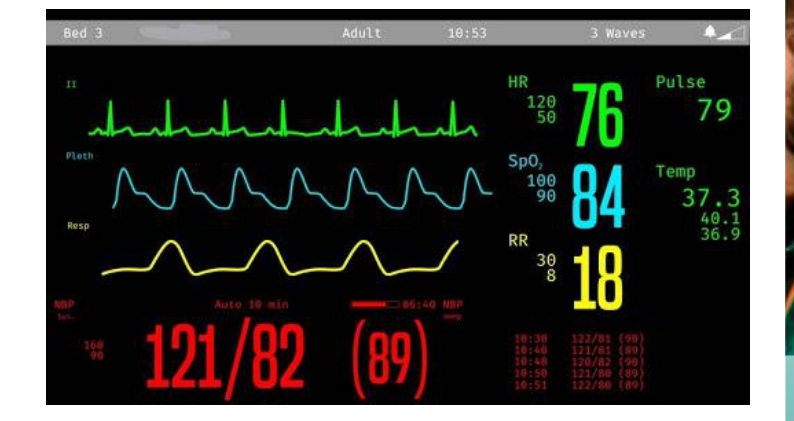

Accionando los botones o en su defecto girando la perilla de programación hasta llegar al valor indicado.

6. Programar el trigger o también llamado disparo, de acuerdo a la necesidad del paciente, prescrita por orden médica, ya sea verbal o escrita.

Ya sea por flujo litros por minuto o presión que sería centímetros de agua. Accionando los botones o en su defecto girando la perilla de programación hasta llegar al valor indicado.

7. verificar los picos y niveles entre cada uno de los valores de los parámetros normales con ayuda de los resultados de la programación.

8. conectar los circuitos de ventilación que van conectadas al paciente desde el ventilador

9. con ayuda del monitoreo de signos vitales, verificar valores normales en pacientes que presentan ventilación asistida por ventiladores mecánicos y si se encuentran alterados se procede a estabilizar

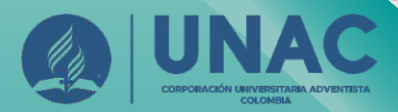

# Guía práctica para el manejo básico de ventiladores mecánicos en la atención PREHOSPITALARIA

### Facultad Ciencias de la Salud-Tecnología en **Atención Prehospitalaria**

Juan Fernando Giraldo Arbeláez

## Ventilación mecánica

La ventilación se define como el proceso de entrada y salida de aire de los pulmones.

En el caso de la ventilación mecánica se incorpora una máquina, el ventilador mecánico, el cual interactúa con el paciente.

Si bien se utiliza el ventilador mecánico en situaciones de falla del istema respiratorio, la programación inadecuada de los parámetros ventilatorios, no sólo puede ser ineficiente para este objetivo, sino que tiene el potencial de incrementar el trabajo respiratorio del paciente a pesar de estar con ventilación mecánica.

...

### Cuando se considera la incubación orotraqueal v la conexión a la ventilación mecánica?

Aumento del trabajo respiratorio: Signos clínicos, apertura bucal, aleteo nasal, sudoración, alteración de conciencia; Reclutamiento de musculatura accesoria y espiratoria; Taquipnea >30 x min; Respiración superficial: Movimientos torácicos anormales (Respiración asincrónica, paradoial o alternante): Retracción intercostal y/o supraesternal; Signos cardiovasculares de dificultad respiratoria (taquicardia, hipertensión).

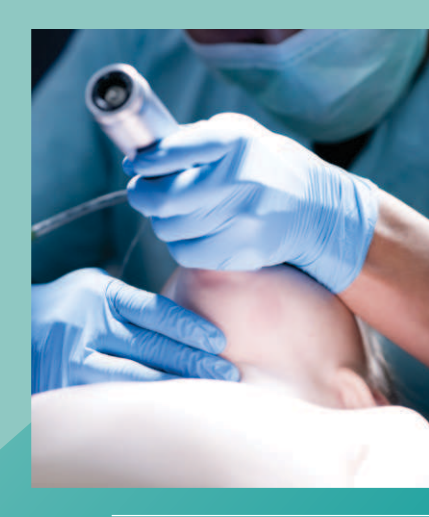

Hipoxemia refractaria Saturación de O2 < 90% pese a oxígeno suplementario (FiO2 50%) Insuficiencia respiratoria aguda, parcial grave o global.

Criterios de Shock Requerimientos de Noradrenalina>0,1 g/kg/min o drogas equivalentes e ipoperfusió.

## **FALLA RESPIRATORIA GRAVE**

### Definición operacional de falla respiratoria grave:

- Relación Pa/FiO2 < 150 mmHq a pesar de estar en ventilación mecánica.

- Uso de PEEP  $\geq$  14 cmH2O.

Índice de oxigénación ≥ 10 (IO= presión arterial de oxígeno dividida por la fracción inspirada de oxígeno y multiplicada por la presión media de vía aérea).

- PaCO2 >  $50$  mmHg y pH < 7.3.

- Presión meseta > 30 con Vt 6 ml/kg Es imposible predecir la evolución de estos pacientes hacia la mejoría o hacia una insuficiencia respiratoria refractaria.

Recomendamos en esta instancia consultar al Comité Asesor, o solicitar su traslado a un centro de alta compleiidad.

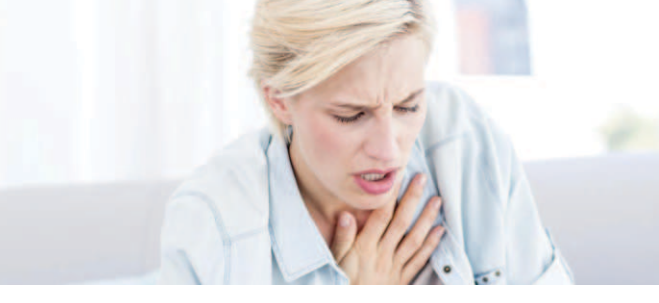

# **SEDACIÓN**

Es recomendable una sedo-analgesia en base a opioides e hipnóticos.

Se debe monitorizar clínicamente el nivel de sedación y ajustarlo diariamente según los objetivos trazados por el equipo tratante.

En lo posible evitar el uso de relajantes musculares, sin embargo, cuando existen dificultades para mantener una ventilación protectora en la fase precoz de la falla respiratoria, el paciente podría recibir bolos de relajo o incluso una infusión continua por 24 horas.

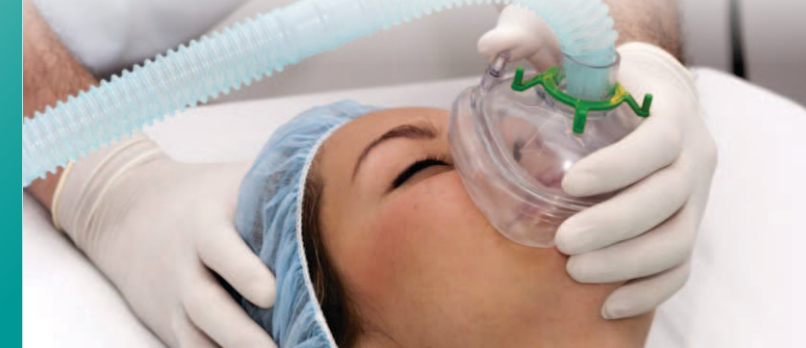

# PARÁMETROS VENTILATORIOS AL INICIO DE LA VENTILACIÓN MECÁNICA

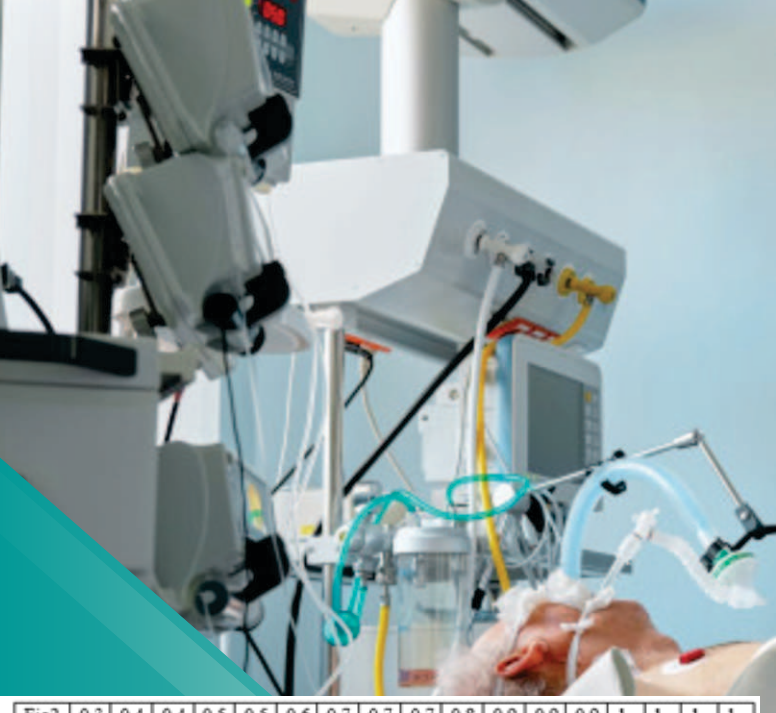

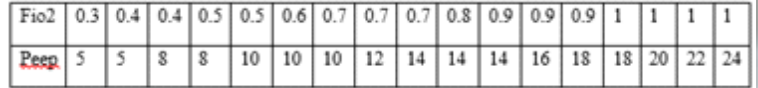

Ventilación en modalidad volumen control (CMV) con un Volumen corriente (Vt) de 6 - 8 ml/kg peso ideal \*

PEEP 5-10 cmH2O Frecuencia respiratoria (FR) 12-20 x min

FiO2 1.0 (100%)

Flujo inspiratorio. 40-60 lpm, Tiempo Inspiratorio < 33% (o relación I:  $F = 1.2$ 

Cálculo de peso ideal: Peso ideal (masculino) = 50 + 0.91 (altura [cm] -152.4) Peso ideal (femenino) = 45.5 + 0.91 (altura [cm] - 152.4

El volumen corriente (Vt) puede programarse entre 6 y 8 ml/kg (peso ideal) al inicio del soporte ventilatorio, siendo menor mientras mayor compromiso del parénguima pulmonar tenga el paciente.

Si el paciente cumple criterios de síndrome de distrés respiratorio agudo (SDRA), esto es una relación PaO2:FiO2 (Pa/FiO2) < 200, el Vt debiera reducirse a 6 ml/kg o menos.

La ventilación controlada por volumen es el modo ventilatorio sugerido para iniciar la ventilación mecánica, por cuanto podemos evaluar la